## [1] 「2023/6/22 2023 年度評議員会」をクリック。

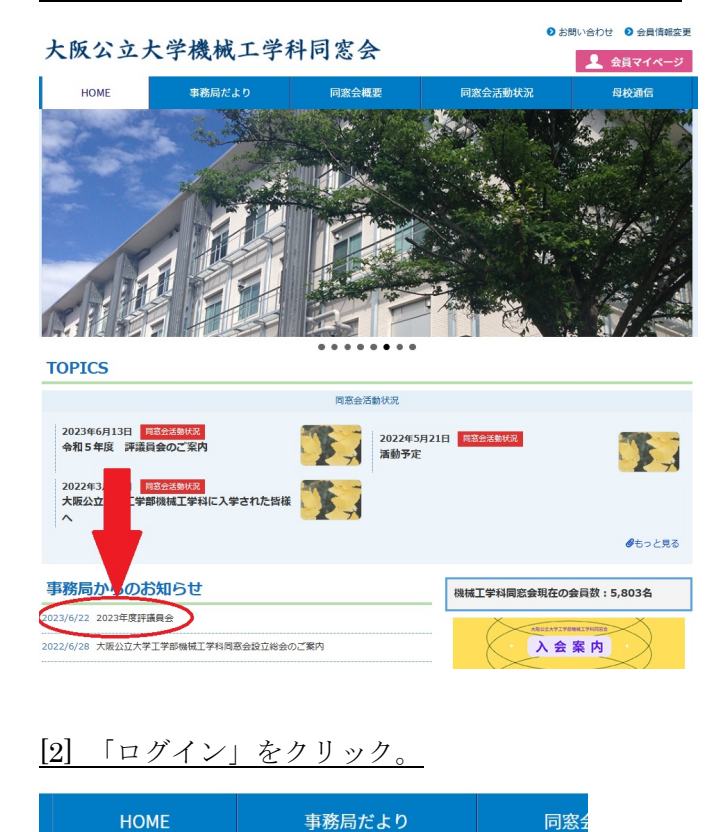

## 会員限定の記事です。

この記事はログインりなければ表示できない会員のみ閲覧可能な記事です。

## [3] 「ユーザー名またはメールアドレス」・「パスワード」を入力し、「ログイン」をクリック。

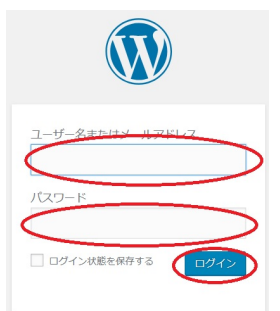

[4] 「【公大】20230701\_機械工学科同窓会評議員会 URL.pdf」のリンクをクリック。

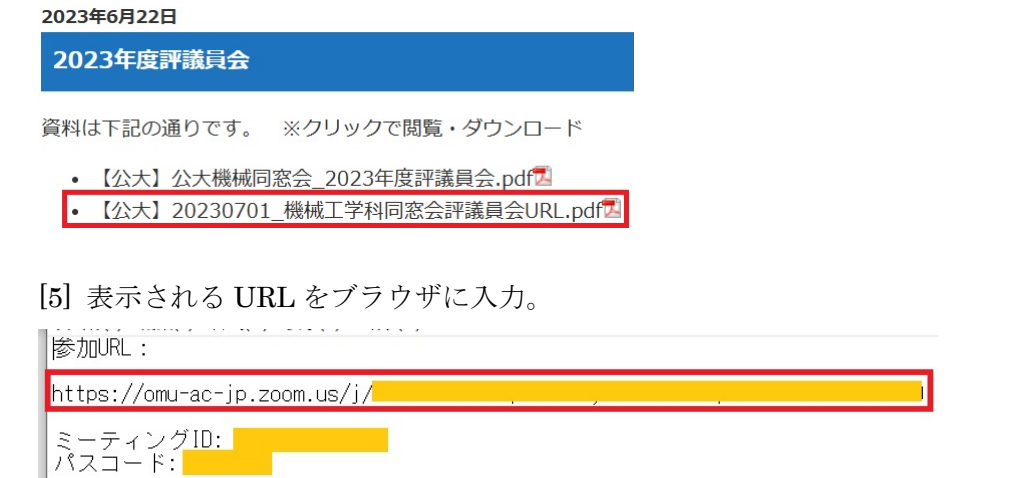